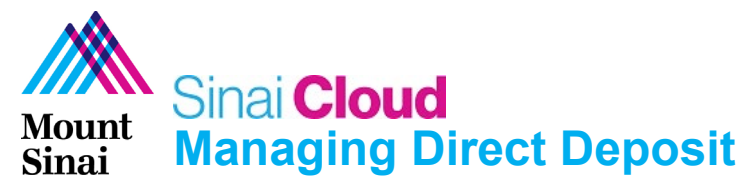

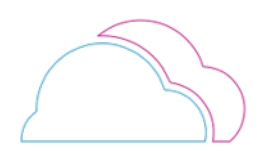

## **OVERVIEW**

This document provides instructions for how to change your direct deposit in Sinai Cloud.

## AUDIENCE

• **Anyone** who uses Sinai Cloud.

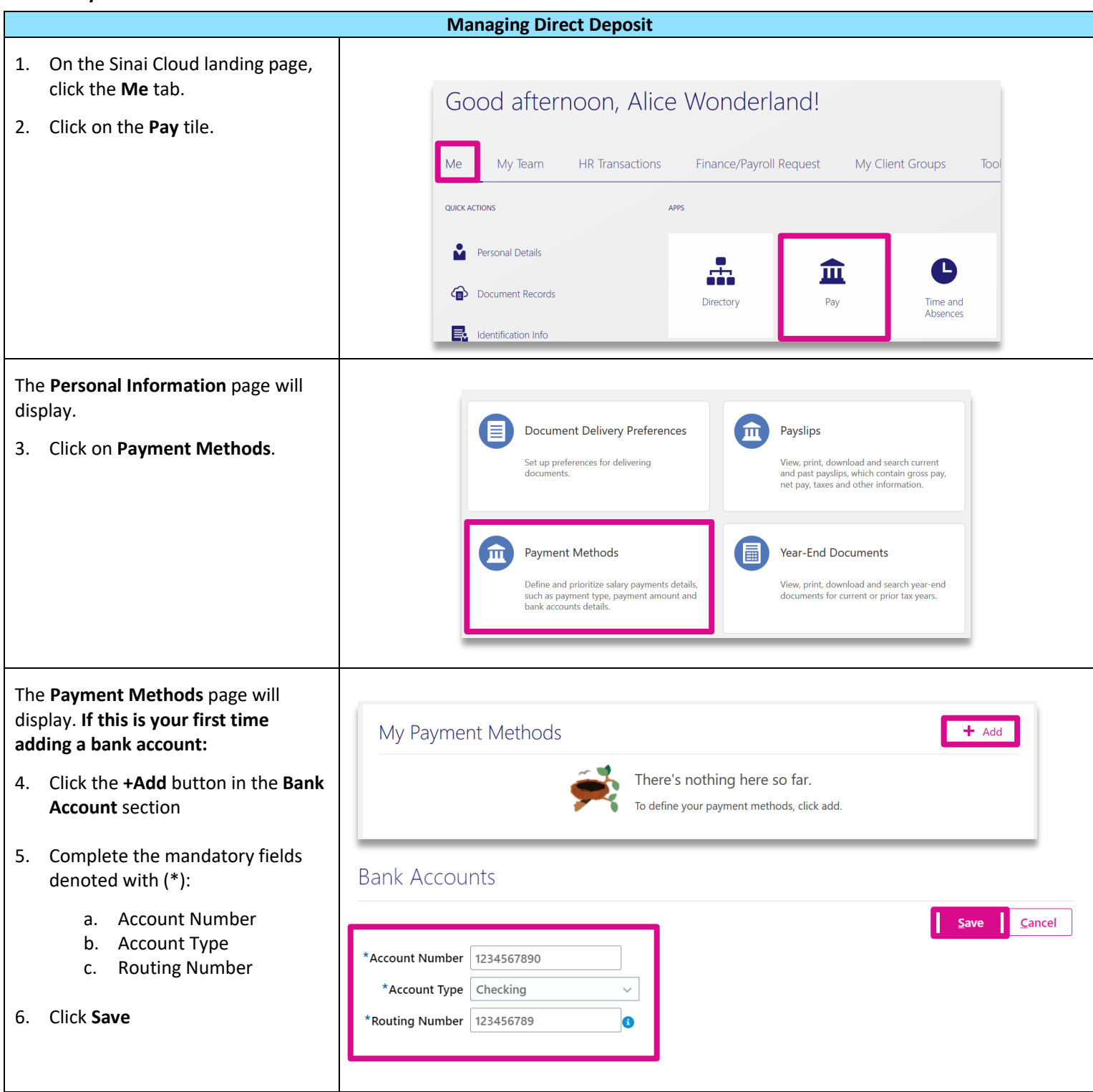

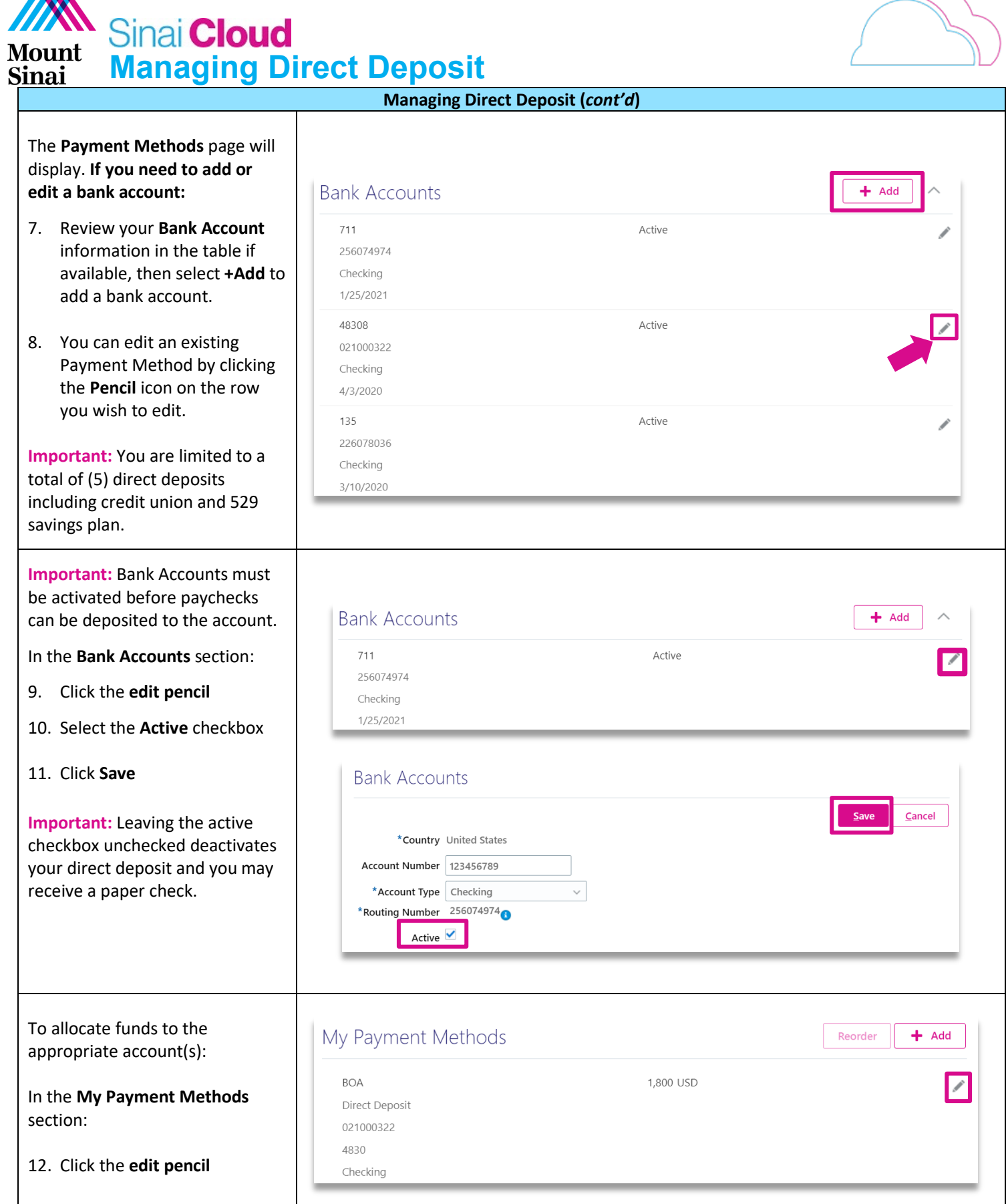

**AN** 

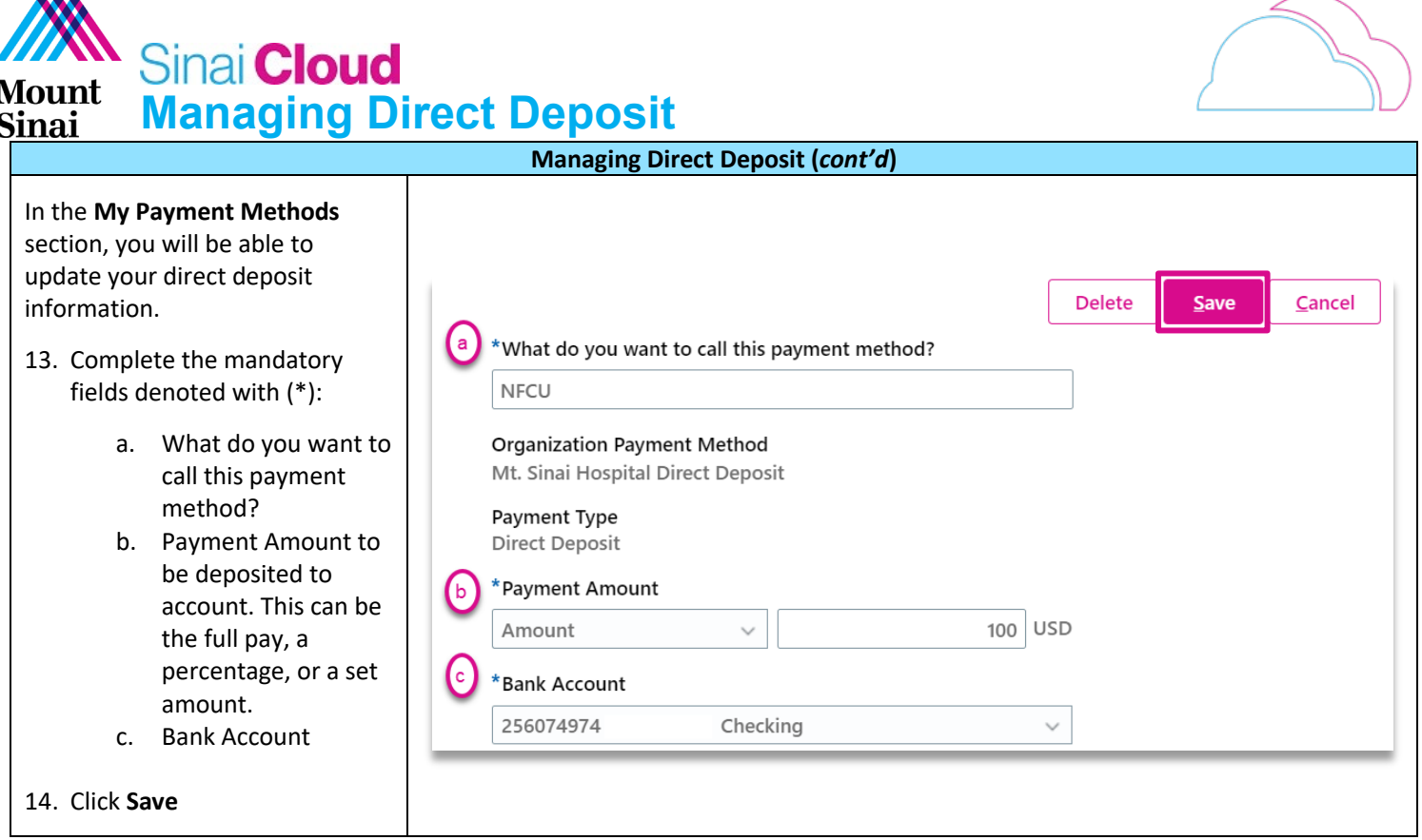